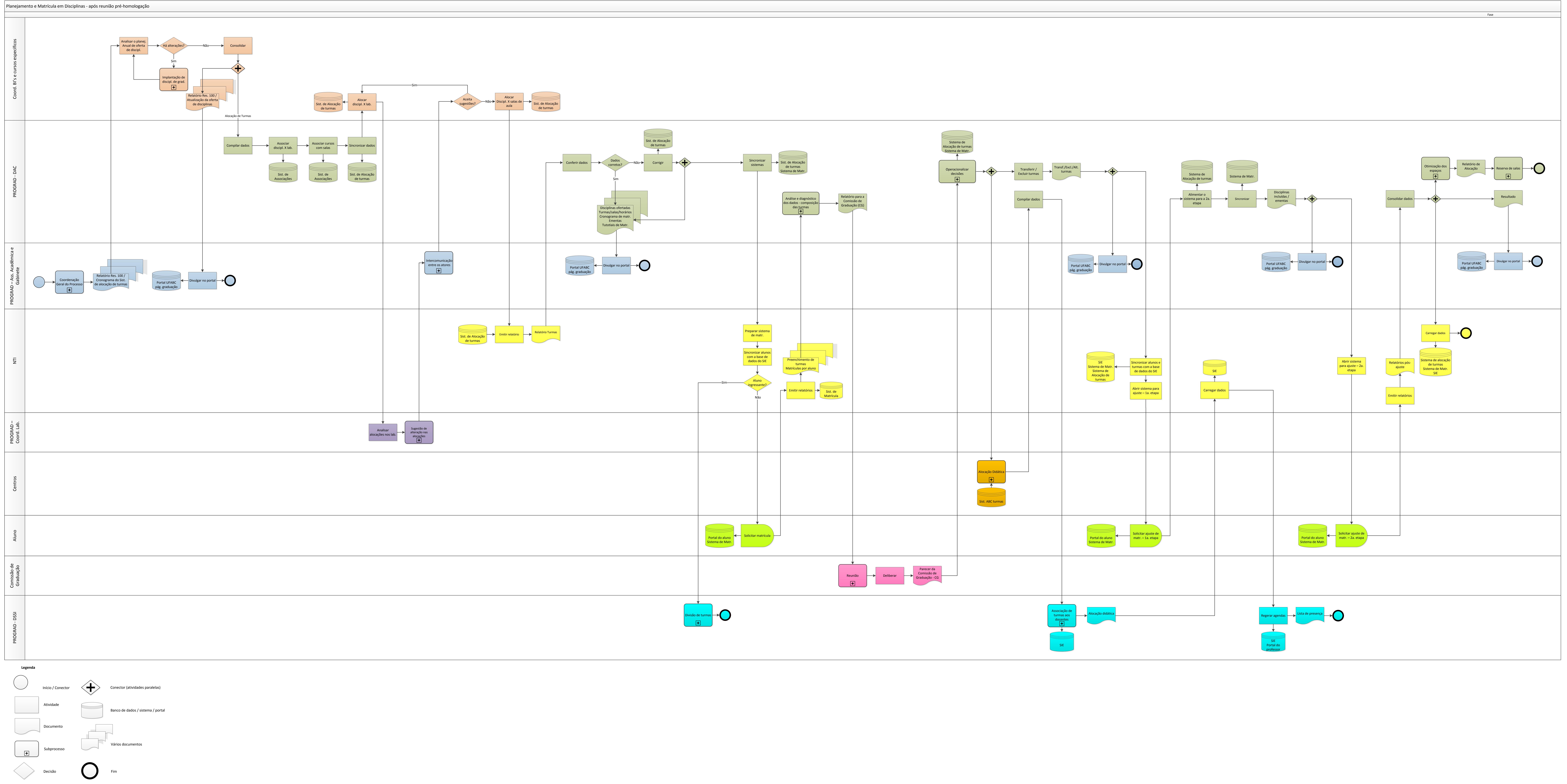

**Data da atualização: 18/04/2013 Adriana Luz - PROGRAD**